## WONG\_IFNA2\_RESISTANCE\_DN

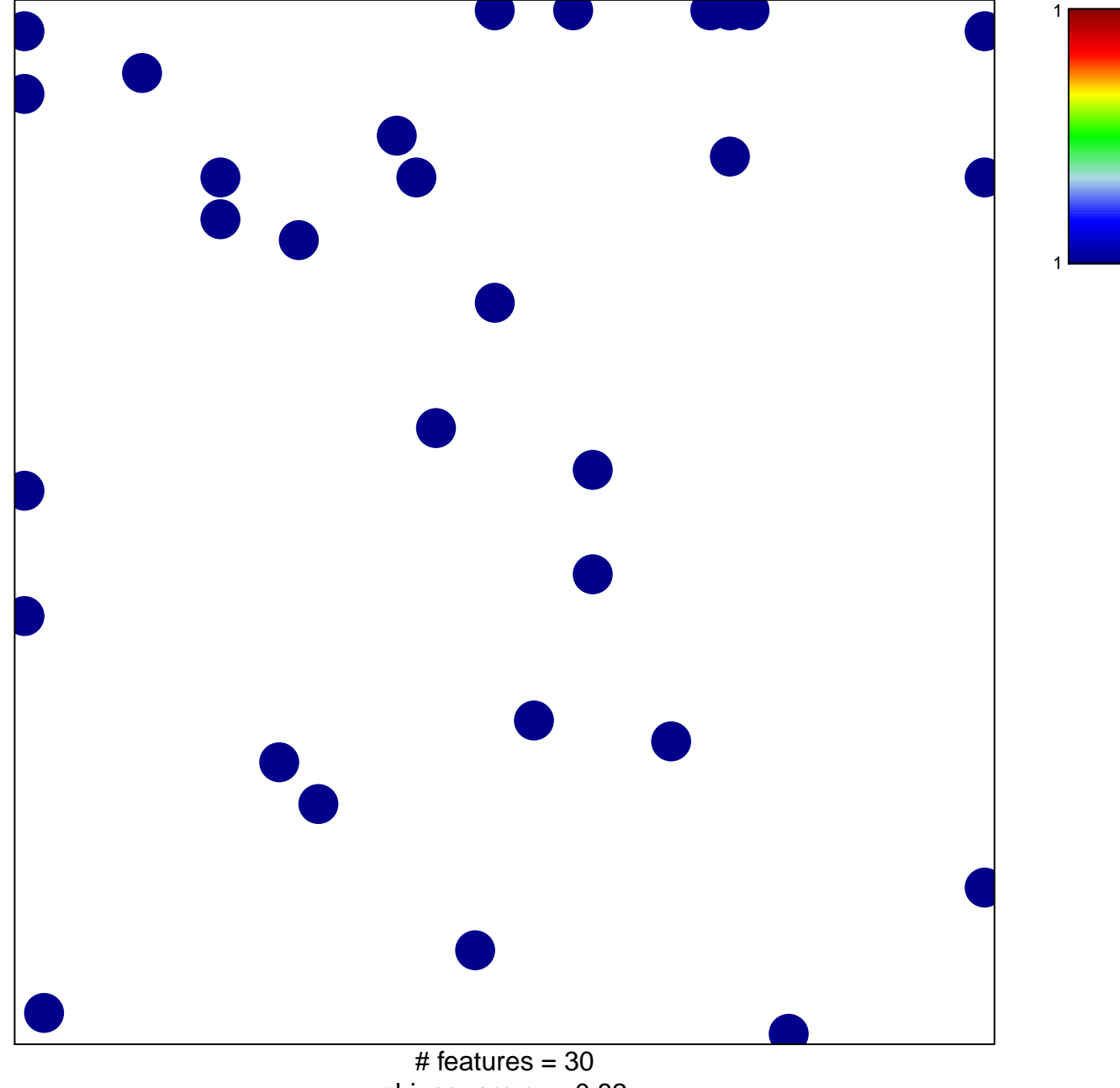

chi-square  $p = 0.82$ 

## **WONG\_IFNA2\_RESISTANCE\_DN**

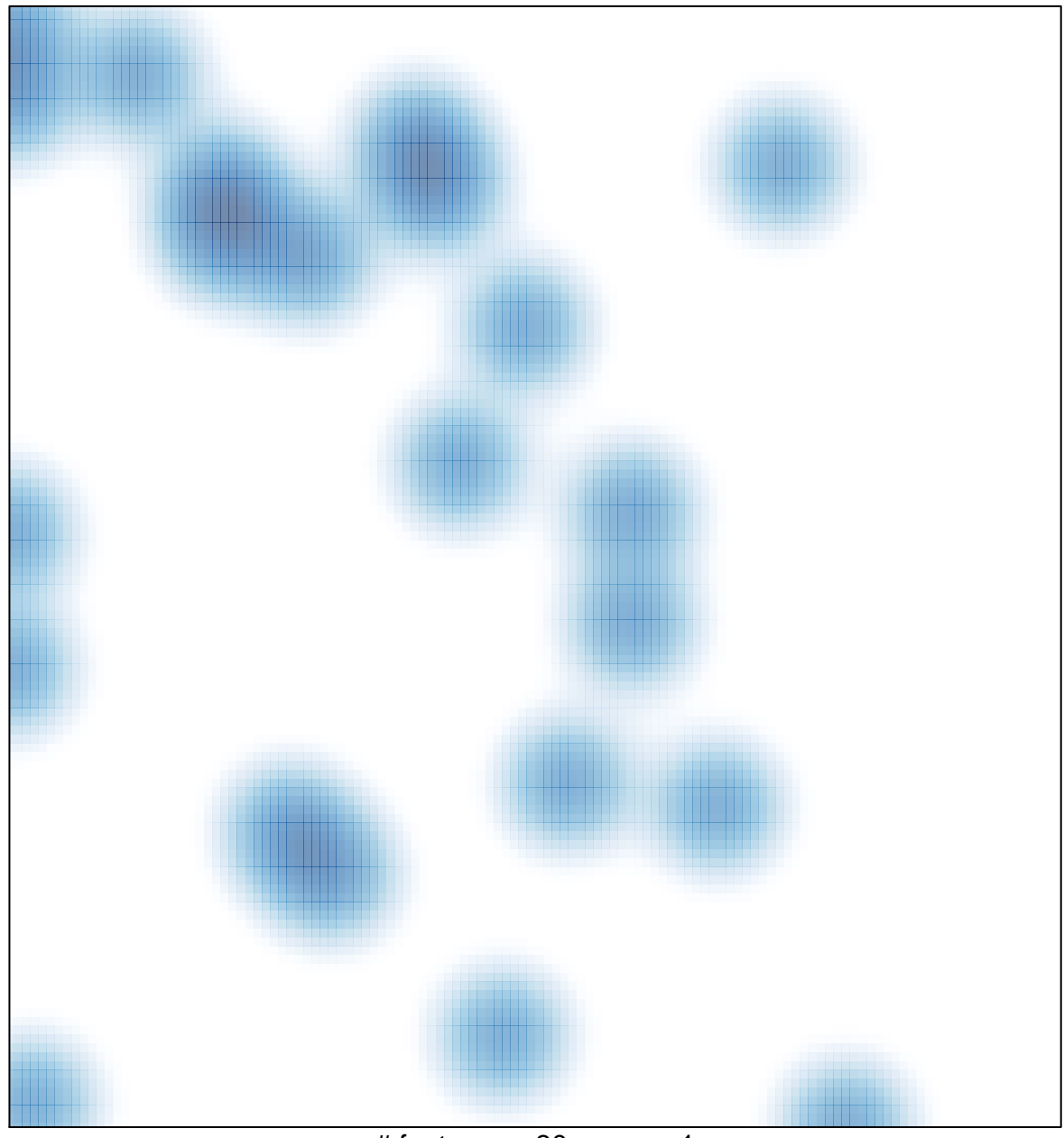

# features =  $30$ , max =  $1$